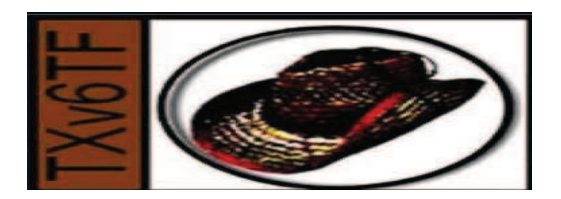

**CISCO** 

# Salman Asadullah – Cisco SystemsService Provider IPv6 DeploymentTXv6TF 2010 IPv6 SummitOctober 11-12, 2010

## IPv6 over MPLS

- Many ways to deliver IPv6 services to end users Most important is end-to-end IPv6 traffic forwarding
- Many service providers have already deployed MPLS in their IPv4 backbone for various reasons
- MPLS can be used to facilitate IPv6 integration
- **Multiple approaches for IPv6 over MPLS:** IPv6 over L2TPv3IPv6 over EoMPLS/AToM IPv6 CE-to-CE IPv6 over IPv4 tunnelsIPv6 Provider Edge Router (6PE) over MPLS IPv6 VPN Provider Edge (6VPE) over MPLSNative IPv6 MPLS

## IPv6 Provider Edge Router (6PE) over MPLS

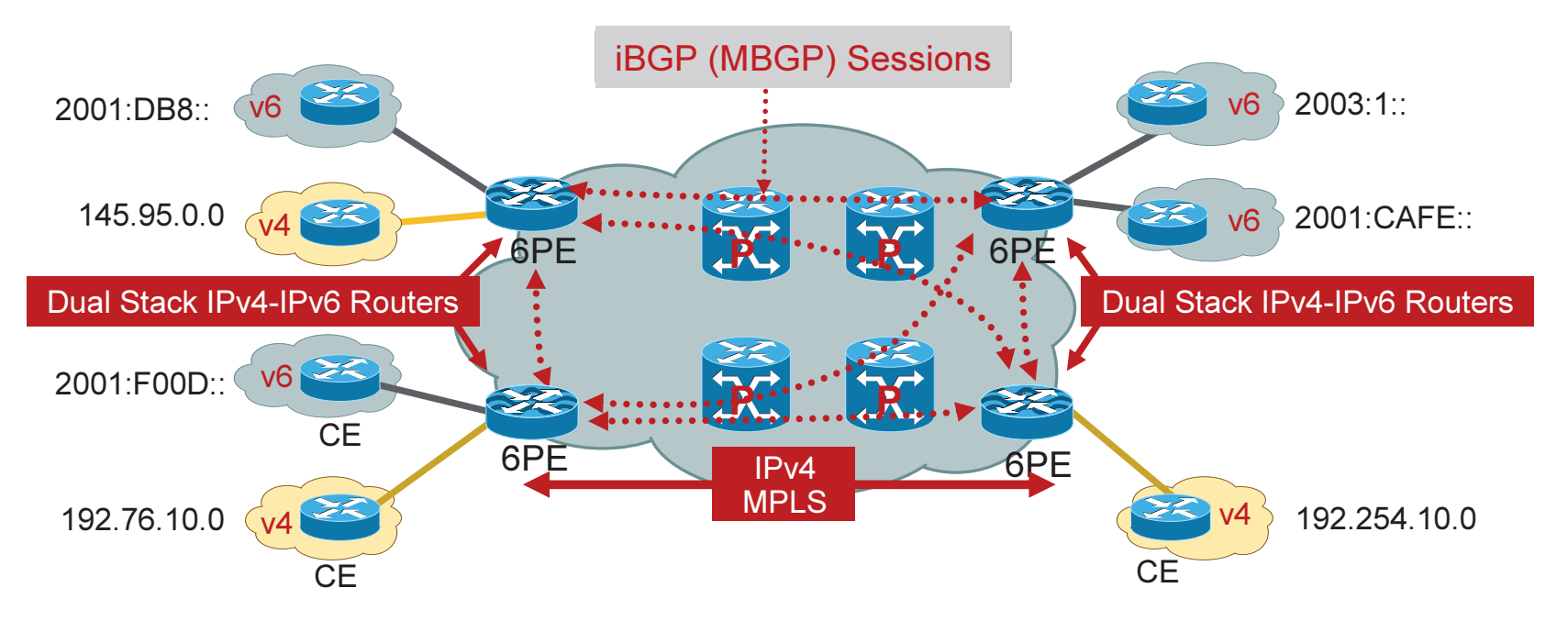

- IPv6 global connectivity over and IPv4-MPLS core
- **Transitioning mechanism for providing unicast IP**
- PEs are updated to support dual stack/6PE
- IPv6 reachability exchanged among 6PEs via iBGP (MBGP)
- IPv6 packets transported from 6PE to 6PE inside MPLS

## 6PE Routing/Label Distribution

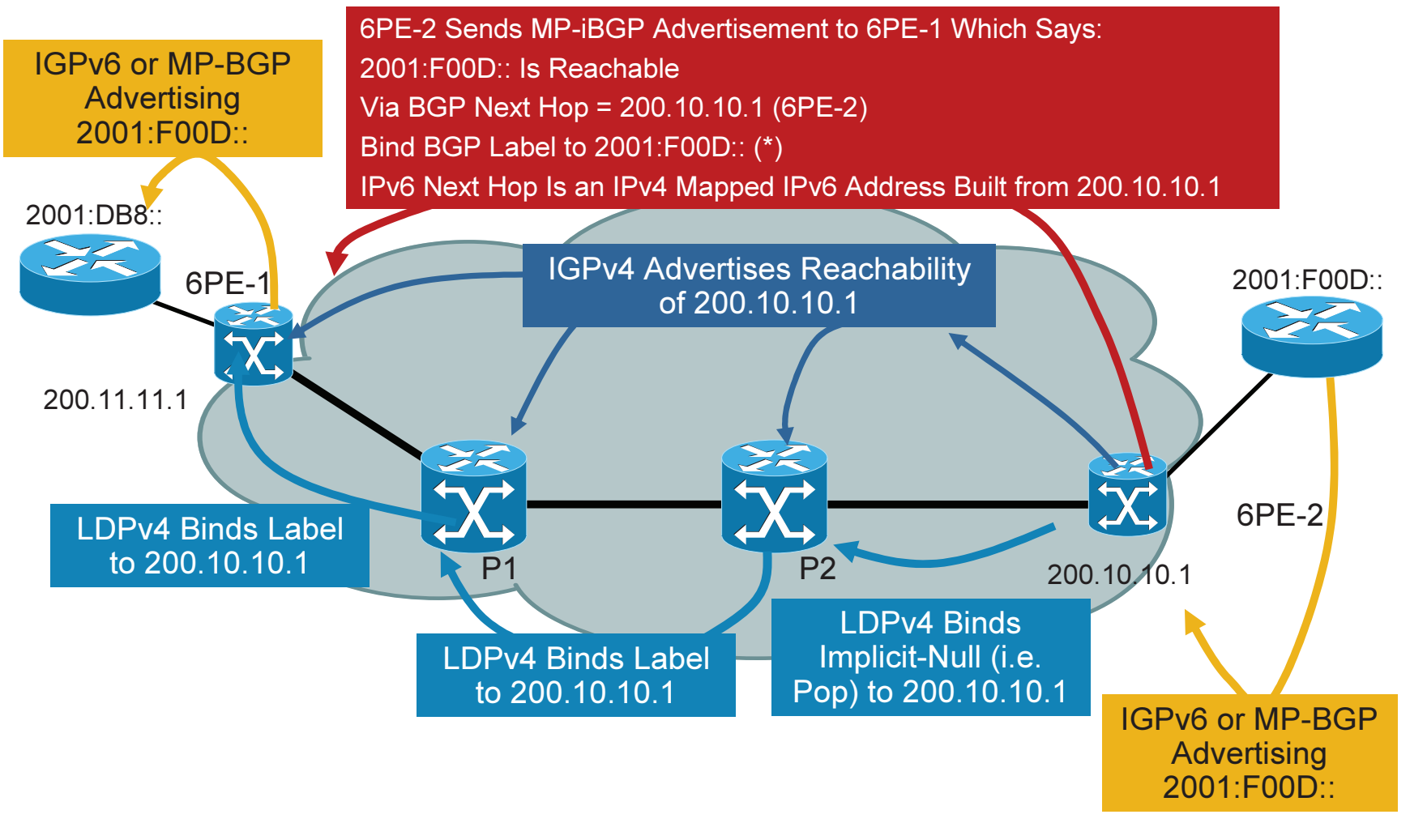

© 2010 Cisco and/or its affiliates. All rights reserved.

## 6PE Forwarding (6PE-1)

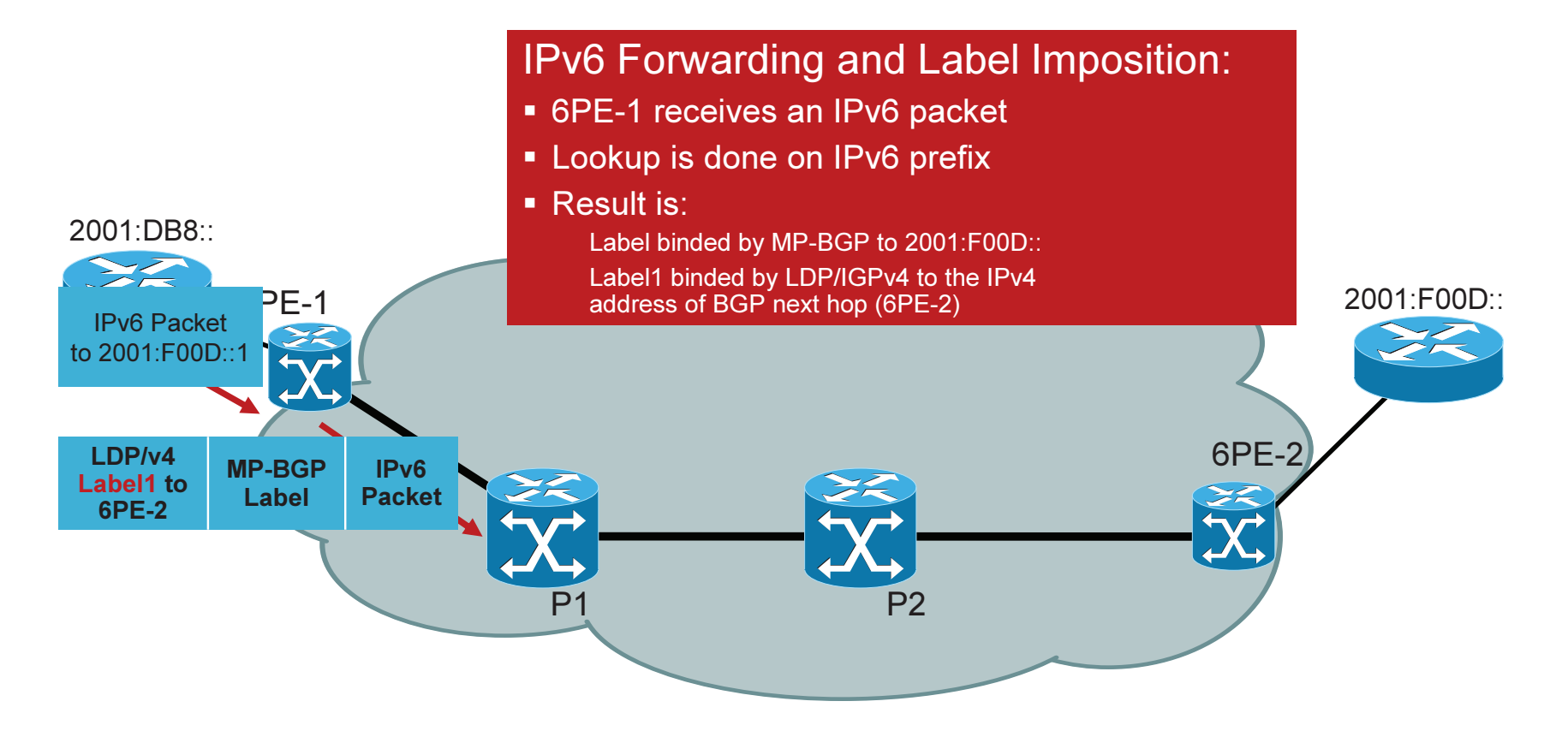

## 6PE Forwarding (P1)

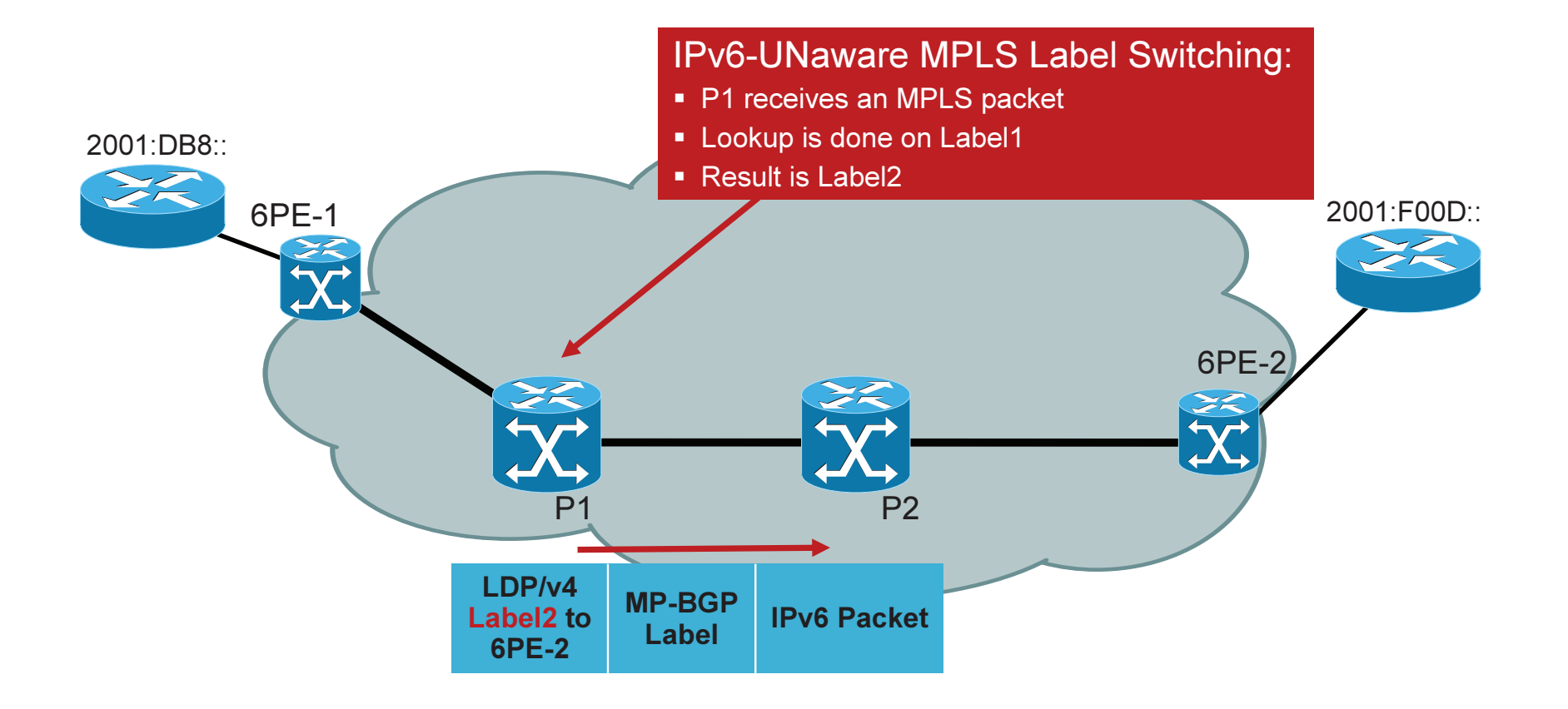

## 6PE Forwarding (P2)

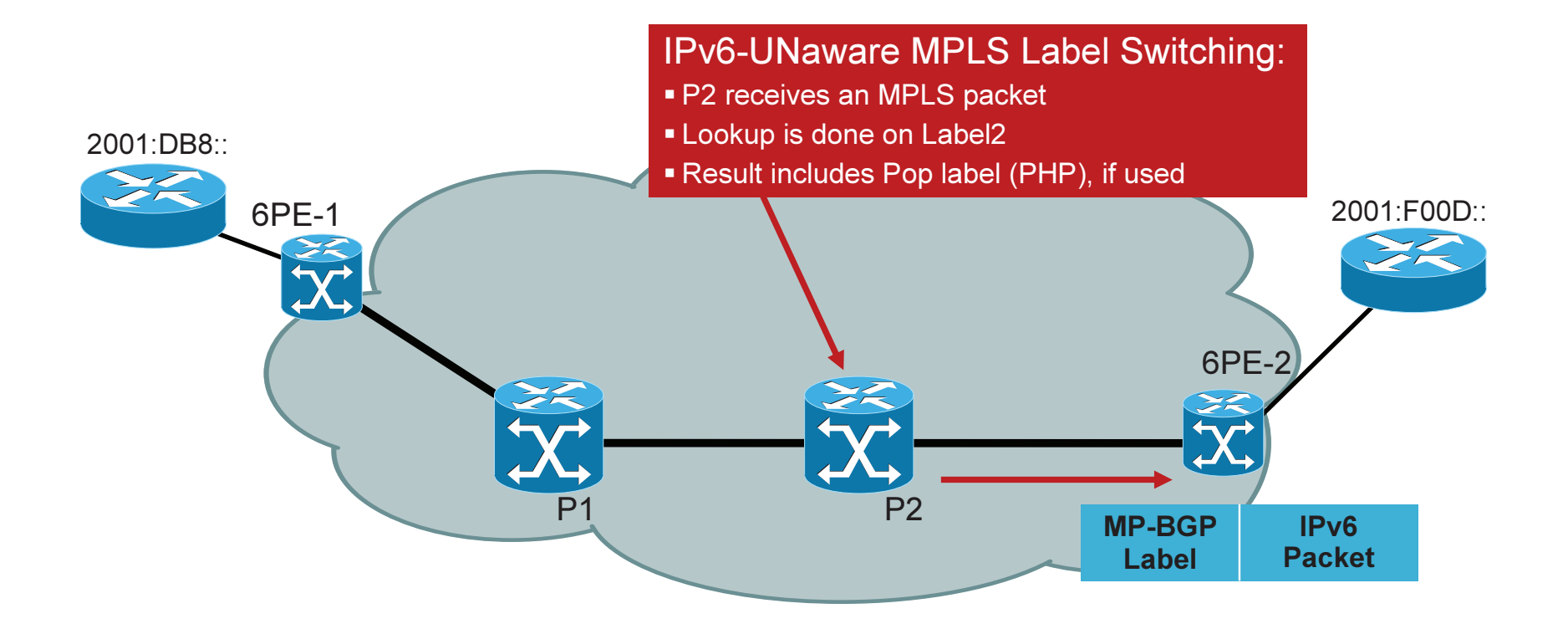

## 6PE Forwarding (6PE-2)

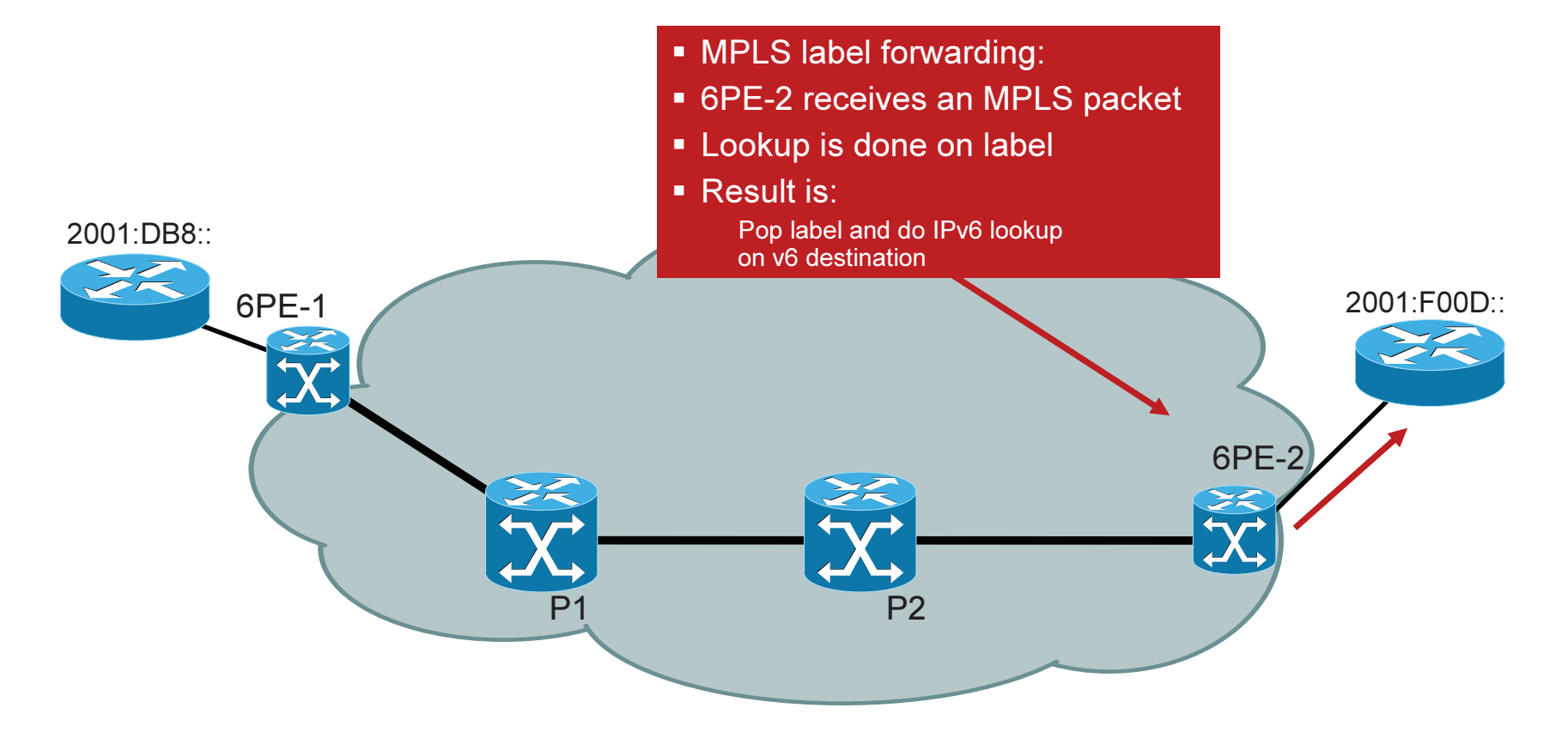

### 6PE-1 Configuration

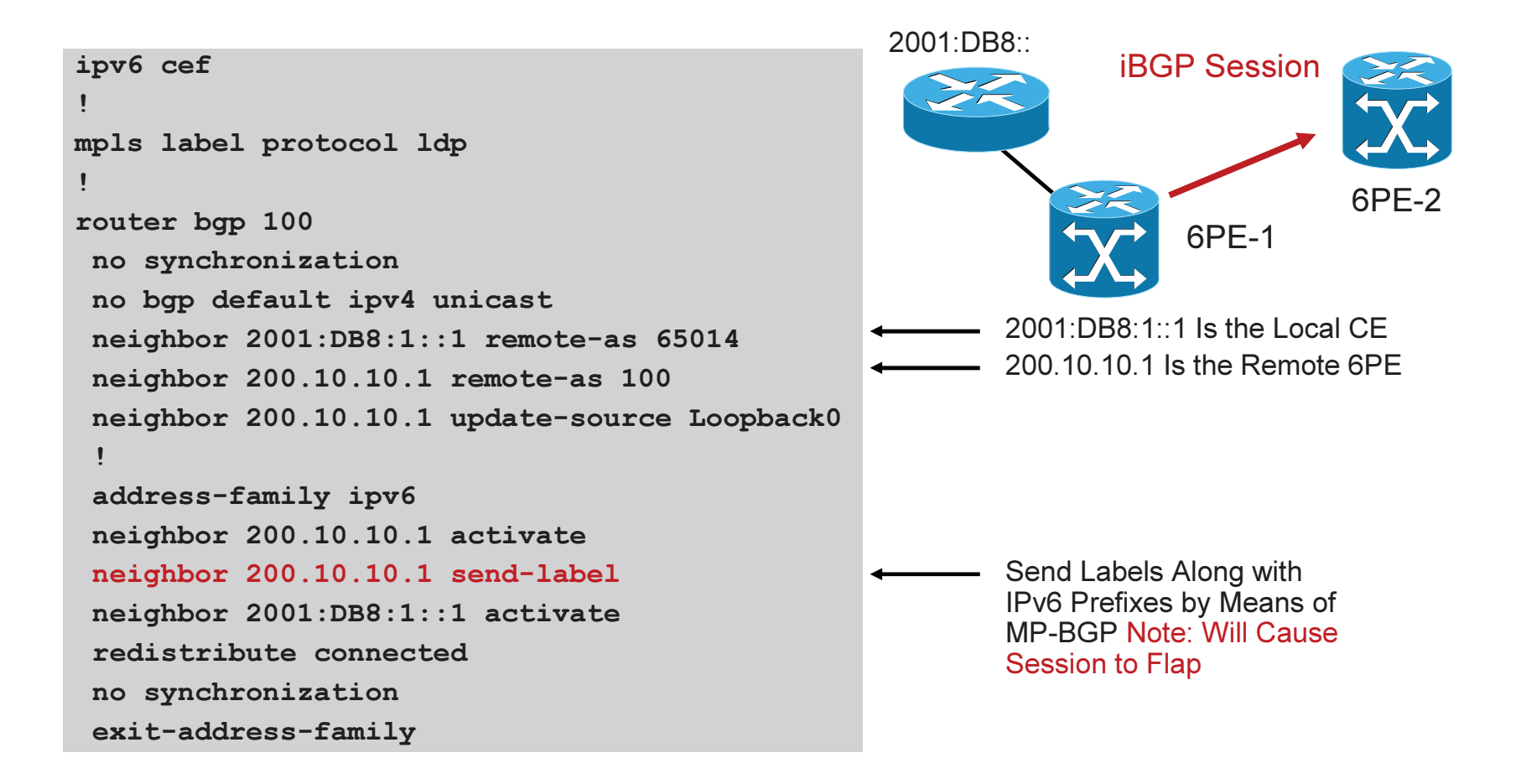

#### 6PE Show Output

```
6PE-1#show ip route 200.10.10.1 
Routing entry for 200.10.10.1/32
Known via "isis", distance 115, metric 20, type level-2[snip]

* 10.12.0.1, from 200.10.10.1, via FastEthernet1/0Route metric is 20, traffic share count is 1
```
6PE-1#show ipv6 route

```

B 2001:F00D::/64 [200/0]
via ::FFFF:200.10.10.1, IPv6-mpls
```

```
6PE-1#show ipv6 cef internal #hidden command.. OUTPUT TRUNCATED .. 2001:F00D::/64,
nexthop ::FFFF:200.10.10.1
fast tag rewrite with F0/1, 10.12.0.1, tags imposed {17 28}
```
#### Other Useful Output:

```

show bgp ipv6 neighborsshow bgp ipv6 unicast
show mpls forwarding #more on this later
```
## 6PE Benefits/Drawbacks

- Core network (Ps) untouched (no HW/SW upgrade, no configuration change)
- **IPv6** traffic inherits MPLS benefits (wire-rate, fast re-route, TE, etc.)
- Incremental deployment possible (i.e., only upgrade the PE routers which have to provide IPv6 connectivity)
- Each site can be v4-only, v4VPN-only, v4+v6, v4VPN+v6
- P routers won't be able to send ICMPv6 messages (TTL expired, traceroute)
- Cisco 6PE Documentation/Presentations:

http://www.cisco.com/en/US/products/sw/iosswrel/ps1835/products\_data\_sheet09186a008052edd3.html

## 6VPE Deployment

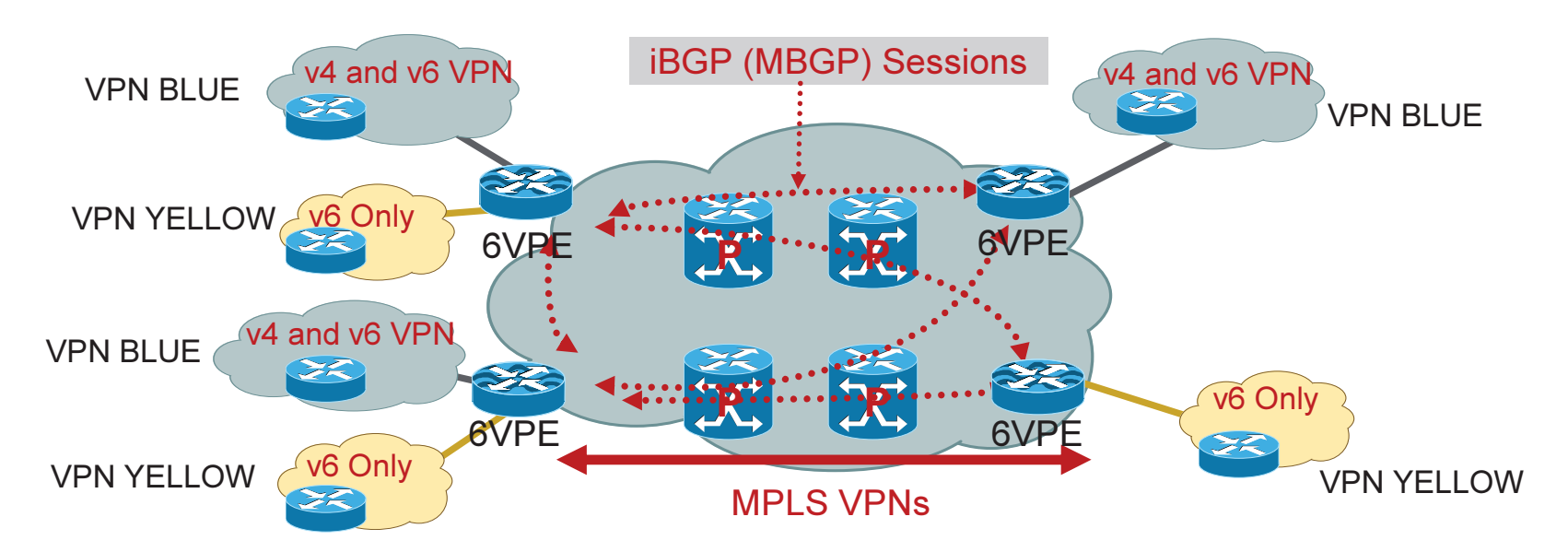

- $\bullet$  6VPE ~ IPv6 + BGP-MPLS IPv4VPN + 6PE
- Cisco 6VPE is an implementation of RFC4659

© 2010 Cisco and/or its affiliates. All rights reserved.

■ VPNv6 address:

Address including the 64 bits route distinguisher and the 128 bits IPv6 address

**MP-BGP VPNv6 address-family:** AFI "IPv6" (2), SAFI "VPN" (128)

- VPN IPv6 MP\_REACH\_NLRI With VPNv6 next-hop (192bits) and NLRI in the form of <length, IPv6-prefix, label>
- $\mathcal{L}_{\mathcal{A}}$ Encoding of the BGP next-hop

#### 6VPE Example DesignAddressing/Routing

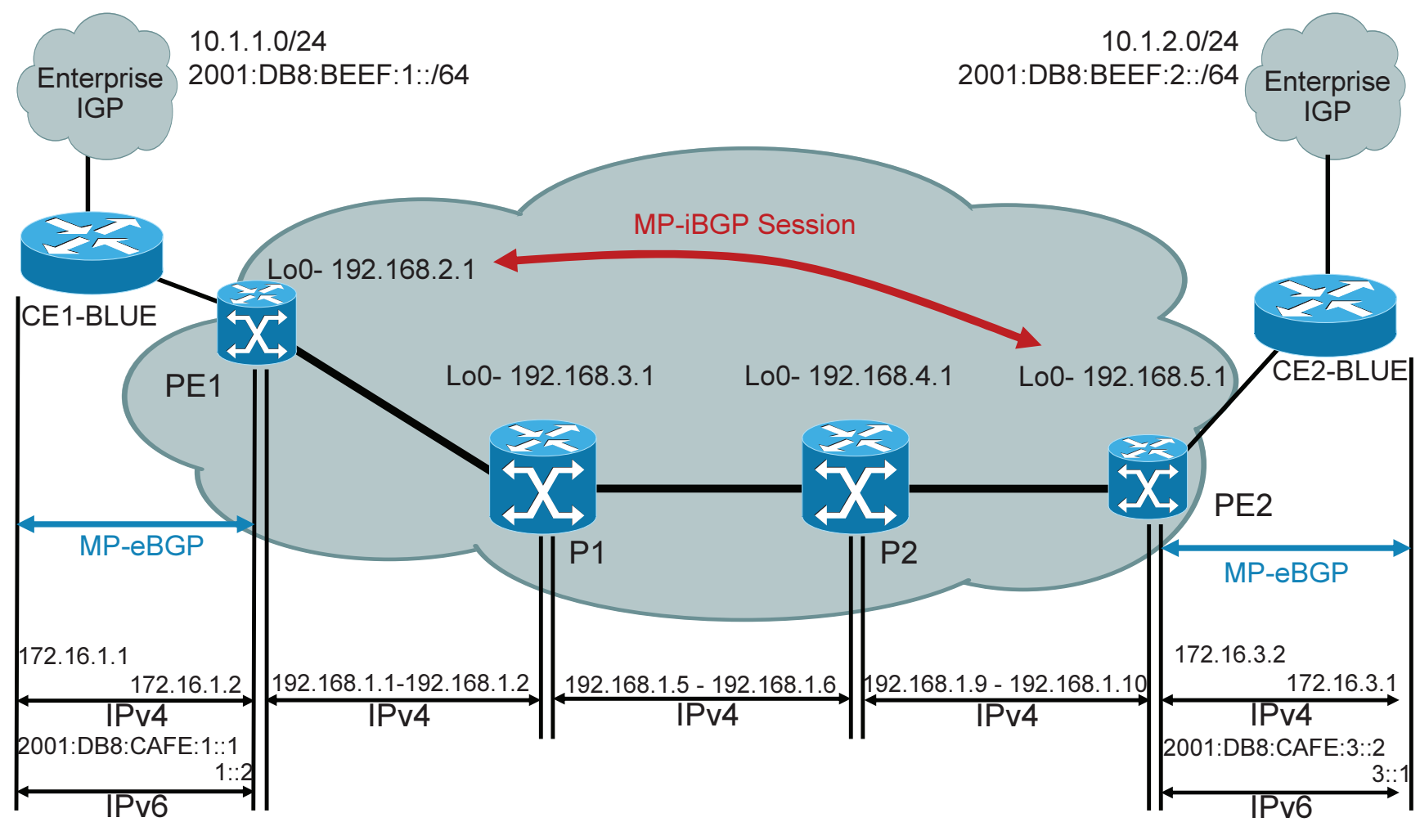

© 2010 Cisco and/or its affiliates. All rights reserved.

#### 6VPE Configuration ExampleCE1-BLUE to PE1

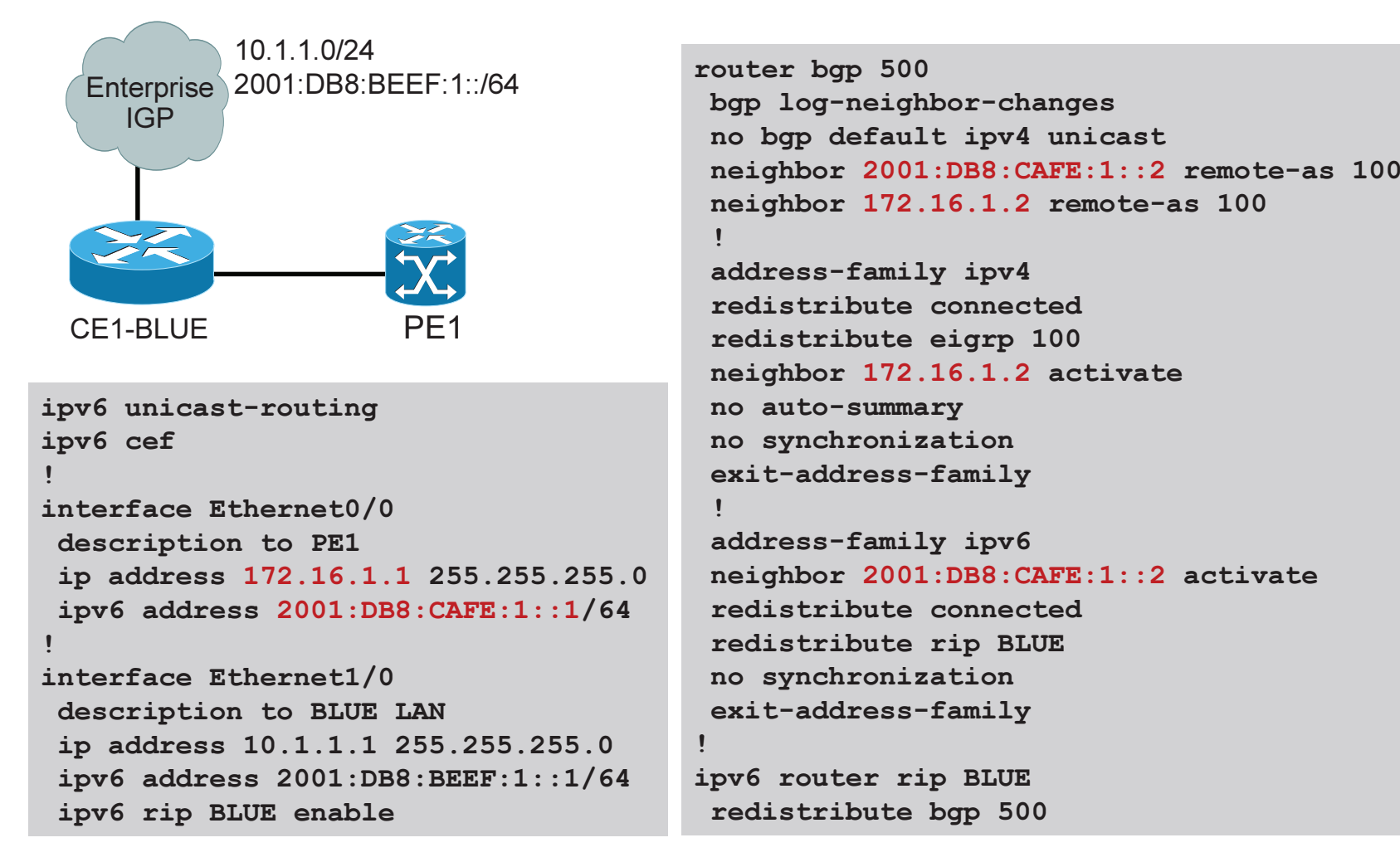

#### 6VPE Configuration ExamplePE1 Connections

!

!

!

!

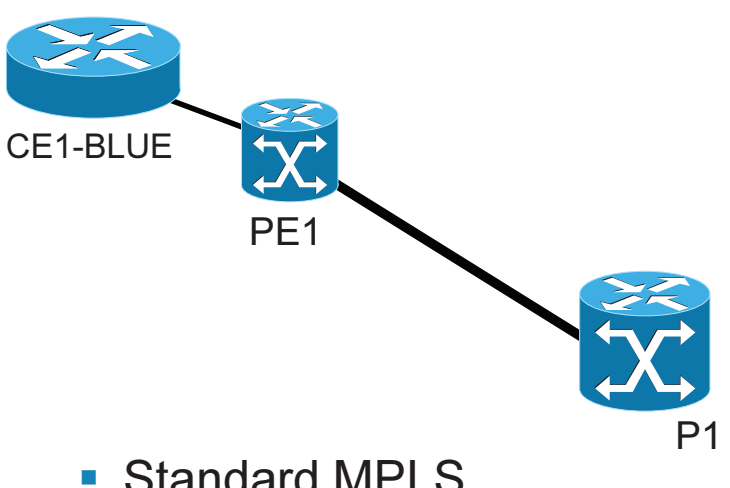

- Standard MPLS configuration between PE-P
- Running IGP in the cloud (OSPF)

```
ipv6 unicast-routingipv6 cef
mpls ldp router-id Loopback0
```

```

interface Loopback0
ip address 192.168.2.1 255.255.255.255
```

```

interface Ethernet0/0
description to CE1-BLUEvrf forwarding BLUE
ip address 172.16.1.2 255.255.255.0
ipv6 address 2001:DB8:CAFE:1::2/64
```

```

interface Ethernet2/0description to P1
ip address 192.168.1.1 255.255.255.252mpls ip
```

```

router ospf 1
log-adjacency-changes
redistribute connected subnetspassive-interface Loopback0
network 192.168.1.0 0.0.0.255 area 0
```

```
 Cisco Public
```
#### 6VPE Configuration ExamplePE1 VRF Definitions

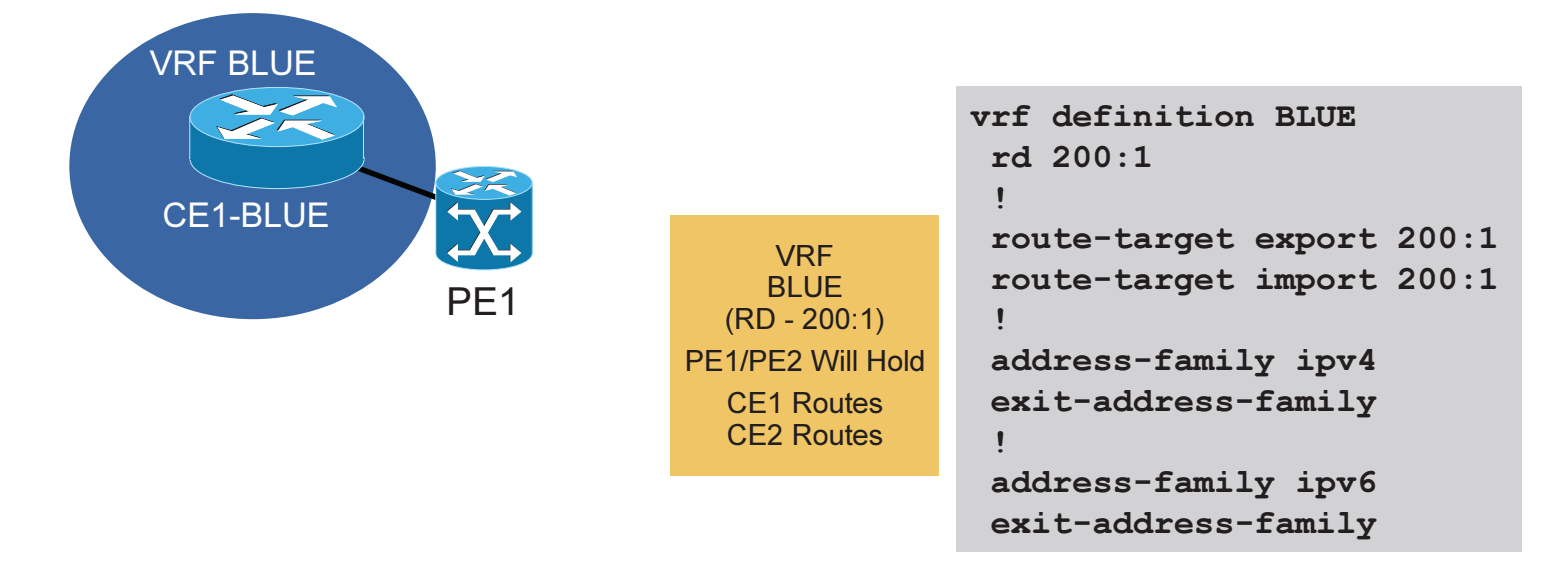

Migration commands available for VPNv4 to multi-protocol VRF

```
(config)#vrf upgrade-cli multi-af-mode {common-policies | non-common-policies} [vrf <name>]
```
• This command forces migration from old CLI for IPv4 VRF to new VRF multi-AF CLI

#### 6VPE Configuration ExamplePE1 BGP Setup

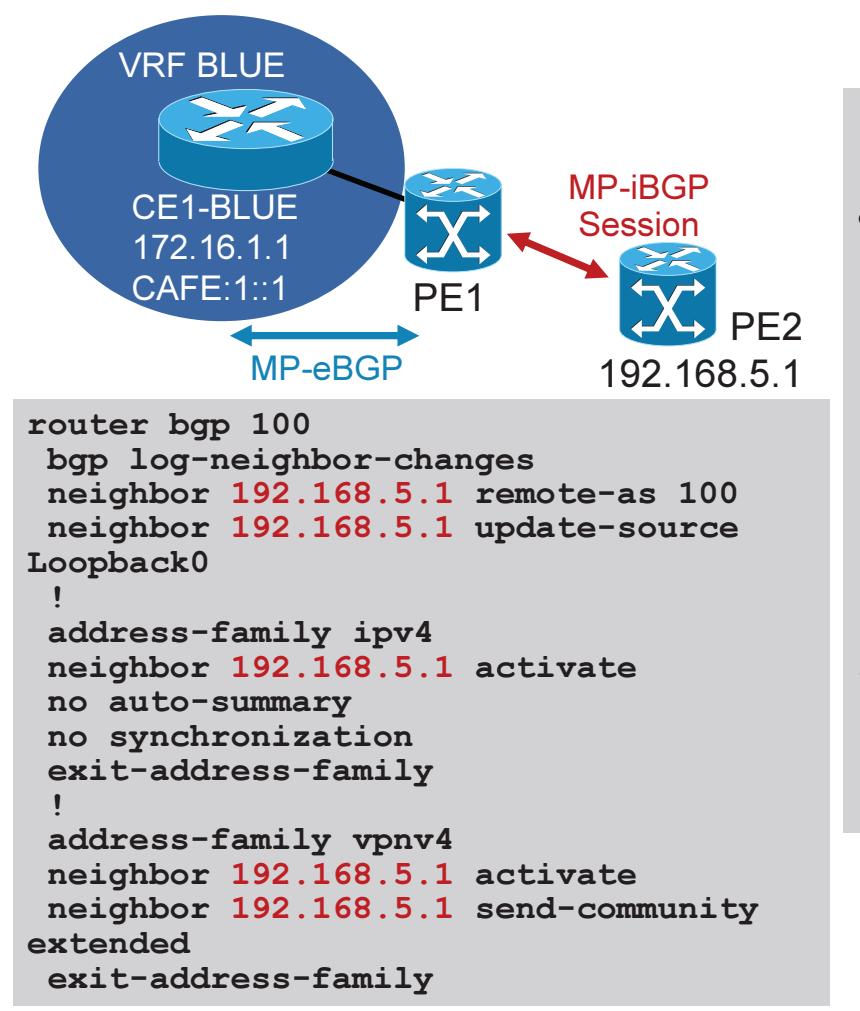

```
address-family vpnv6
neighbor 192.168.5.1 activate
 neighbor 192.168.5.1 send-community 
extended
exit-address-family
```

```
address-family ipv4 vrf BLUEredistribute connected
neighbor 172.16.1.1 remote-as 500
 neighbor 172.16.1.1 activate
no auto-summary
no synchronization
exit-address-family!

address-family ipv6 vrf BLUE
neighbor 2001:DB8:CAFE:1::1 remote-as 
500
neighbor 2001:DB8:CAFE:1::1 activate
redistribute connectedno synchronization
exit-address-family
```
© 2010 Cisco and/or its affiliates. All rights reserved.

!

#### 6VPE Configuration ExampleP Connections

![](_page_17_Picture_1.jpeg)

```
mpls ldp router-id Loopback0!
interface Loopback0
ip address 192.168.3.1 255.255.255.255
!
interface Ethernet0/0description to PE1
ip address 192.168.1.2 255.255.255.252
 mpls ip!
interface Ethernet1/0description to P2
ip address 192.168.1.5 255.255.255.252
 mpls ip!
router ospf 1
log-adjacency-changes
redistribute connected subnetspassive-interface Loopback0
network 192.168.1.0 0.0.0.255 area 0mpls ldp router-id Loopback0!
interface Loopback0
ip address 192.168.4.1 255.255.255.255
                                           !
interface Ethernet0/0description to P1
ip address 192.168.1.6 255.255.255.252
                                           mpls ip!
interface Ethernet1/0description to PE2
ip address 192.168.1.9 255.255.255.252
                                           mpls ip!
router ospf 1
log-adjacency-changes
redistribute connected subnetspassive-interface Loopback0
network 192.168.1.0 0.0.0.255 area 0
```
© 2010 Cisco and/or its affiliates. All rights reserved.

#### IPv6 Routing TablesCE1-CE2

![](_page_18_Figure_1.jpeg)

© 2010 Cisco and/or its affiliates. All rights reserved.

#### IPv6 Routing TablesPE1-PE2

![](_page_19_Figure_1.jpeg)

© 2010 Cisco and/or its affiliates. All rights reserved.

#### IPv6 Routing TablesPE1 BGP Next-Hop

![](_page_20_Figure_1.jpeg)

© 2010 Cisco and/or its affiliates. All rights reserved.

#### MPLS ForwardingPE<sub>1</sub>

![](_page_21_Figure_1.jpeg)

© 2010 Cisco and/or its affiliates. All rights reserved.

## A Look at Forwarding

![](_page_22_Figure_1.jpeg)

## 6VPE Summary

- **RFC4659: BGP-MPLS IP Virtual Private Network (VPN)** Extension for IPv6 VPN
- 6VPE simply adds IPv6 support to current IPv4 MPLS VPN offering
- For end-users: v6-VPN is same as v4-VPN services (QoS, hub and spoke, internet access, etc.)
- For operators:
	- Same configuration operation for v4 and v6 VPN
	- No upgrade of IPv4/MPLS core (IPv6 unaware)
- Cisco 6VPE Documentation:

http://www.cisco.com/en/US/docs/net\_mgmt/ip\_solution\_ce nter/5.2/mpls\_vpn/user/guide/ipv6.html

## Reference Materials

- "Deploying IPv6 in Broadband Access Networks" Adeel Ahmed, SalmanAsadullah – ISBN0470193387, John Wiley & Sons Publications®
- " "Deploying IPv6 Networks" Ciprian Popoviciu, Patrick Grossetete, Eric Levy-Abegnoli, ISBN1587052105 - Cisco Press®
- <u>"IPv6 Security" Scott Hogg, Eric Vyncke, ISBN1587055945 Cisco Press®</u>
- <u>www.cisco.com/go/ipv6</u> CCO IPv6 Main Page
- <u>www.cisco.com/go/srnd</u> Cisco Network Design Central
- www.ietf.org
- <u>www.ipv6forum.org</u>
- <u>www.ipv6.org</u>
- <u>www.nav6tf.org/</u>
- <u>www.6net.org</u>

![](_page_24_Picture_11.jpeg)